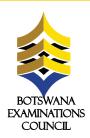

## ONLINE REGISTRATION AND PAYMENT

## ONLINE REGISTRATION AND PAYMENT FOR ICE AND BGCSE EXAMINATIONS FOR PRIVATE CANDIDATES

Botswana Examinations Council (BEC) wishes to inform its stakeholders and the public that the 2023 JCE and BGCSE registration and payment for private candidates can be done online.

To be able to register and pay online, private candidates will require Internet access and sufficient network coverage. Payment can be made online with the aid of Orange Money, and through FNB Online banking, FNB Cellphone banking, FNB ATM with deposits, FNB App, and through FNB Branches. Please note that Orange Money is available only for BGCSE.

Below are the steps to follow to complete the registration form using the Malepa system before proceeding with payment.

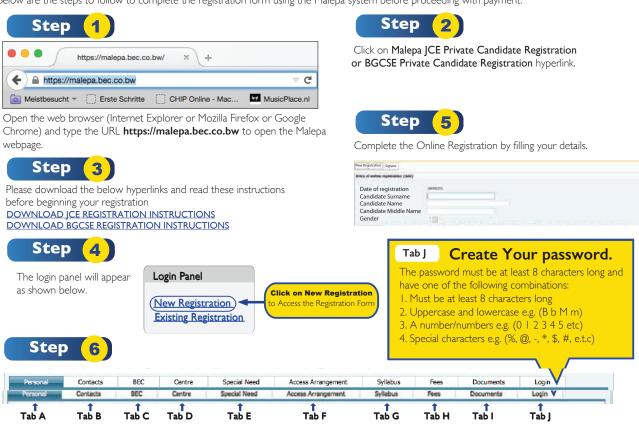

Please ensure that you have completed all the relevant fields before submitting your registration. Check for errors and verify all the information entered.

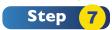

Upon submitting your registration you will receive a notification similar to the one below. This means you have successfully submitted your registration and you can now proceed to make payment. After payment has been confirmed by the BEC, you will receive an SMS notification informing you to print your Statement of Entry which will be used for Final Examination.

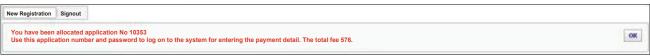

Click on OK and A provisional statement of entry pops out showing all the data you entered. It also shows the application number which is used as reference when making payment, amount to pay and BEC banking details.

The application number and password must be kept in a safe place. You will need them to print your Statement of Entry. Please note that this facility is available from the 24 February 2023 until 06 April 2023 for JCE and 13 March 2023 to 15 May 2023 for BGCSE.

After payment ensure to print the Statement of Entry which will be used during the examination.

For more information please contact the following; 3650807/882//887/700/0800601025 or dataprocessing@bec.co.bw

In partnership with

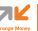

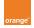

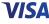

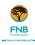

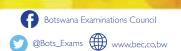